# **MOELLER** (a)

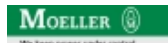

**Typ +IZM-XHBG**

**Bestell-Nr. 232190**

**Verkaufstext Abdeckung f. Einst. Zubehoer Ausloeser**

## **Lieferprogramm**

geeignet für IZM...D-Auslöseelektronik mit Grafikdisplay (ohne Option +IZM-XZMR) bei Bestellung mit Grundgerät

Abdeckung Einstellknöpfe plombierbar, mit abschließbarer Abdeckung für Resetknopf (mit Schlüssel)

### **Handbuch, Montageanweisung**

#### **AWB1230-1407 Leistungsschalter IZM**

ftp://ftp.moeller.net:21/DOCUMENTATION/PDF/h1407egb.pdf (b) ftp://ftp.moeller.net:21/DOCUMENTATION/PDF/h1407fgb.pdf (b)

ftp://ftp.moeller.net:21/DOCUMENTATION/PDF/h1407egb.pdf (g) ftp://ftp.moeller.net:21/DOCUMENTATION/PDF/h1407fgb.pdf (g) ftp://ftp.moeller.net:21/DOCUMENTATION/PDF/h1407g.pdf (g)

ftp://ftp.moeller.net:21/DOCUMENTATION/PDF/h1407f.pdf (f) ftp://ftp.moeller.net:21/DOCUMENTATION/PDF/h1407fgb.pdf (f)

ftp://ftp.moeller.net:21/DOCUMENTATION/PDF/h1407e.pdf (e) ftp://ftp.moeller.net:21/DOCUMENTATION/PDF/h1407egb.pdf (e)

ftp://ftp.moeller.net:21/DOCUMENTATION/PDF/h1407d.pdf (d)

#### **Approbationen, Publikationen, Software**

http://www.schaltungsbuch.de/ norm050.html

http://www.schaltungsbuch.de/norm050.html

#### **Anwendungsbeispiele, Projektierung**

Klemmenbelegungsplan ftp://ftp.moeller.net/DOCUMENTATION/PDF/ pro\_izm\_in\_klemmenbelegungsplan.pdf